# **OpenAIRE Explore**

#### Konstantina Galouni

Service Manager kgalouni@athenarc.gr

October 5th 2023 | webinar

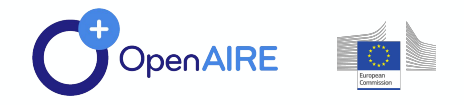

 $\bullet\bullet\bullet\bullet$ 

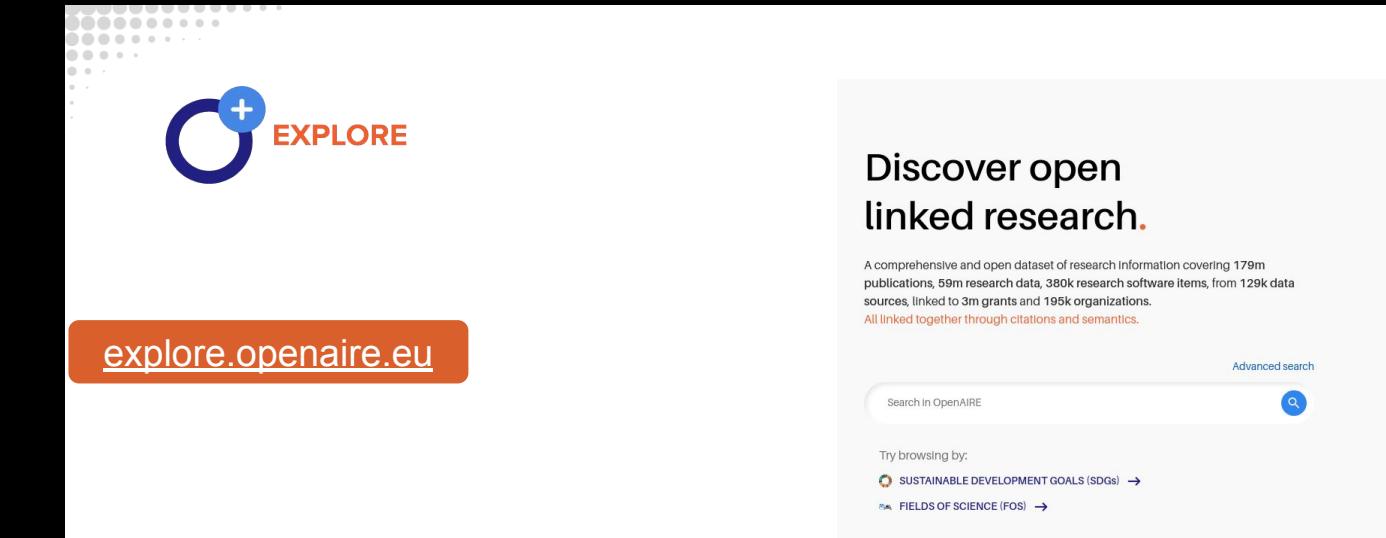

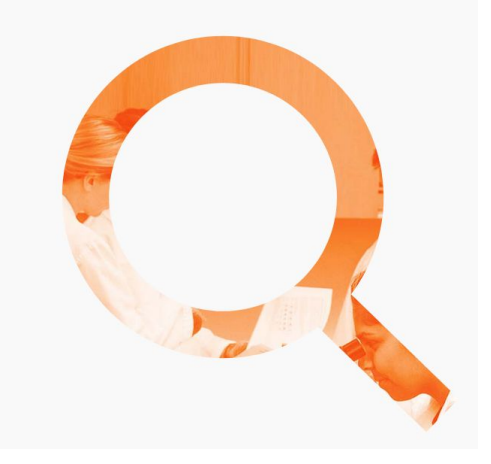

Access and "explore" the OpenAIRE Graph, its entities and their relationships

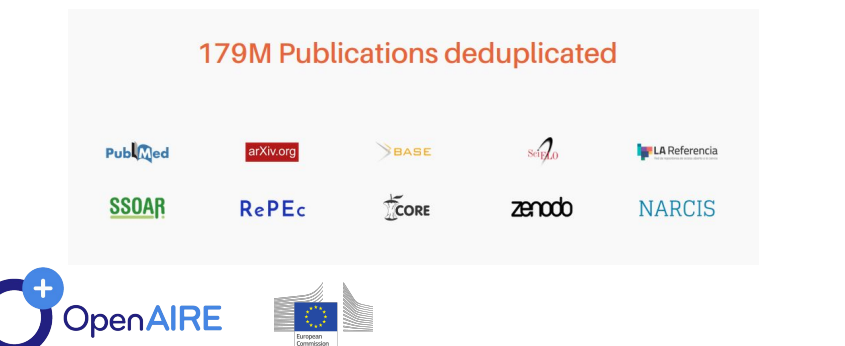

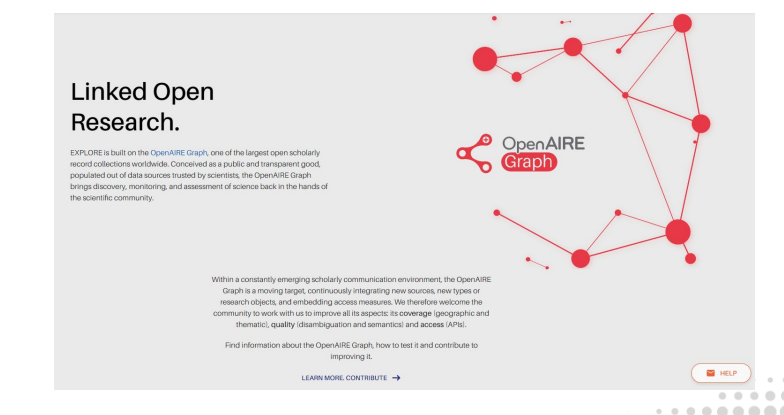

#### A graph is made up of nodes which are connected by edges

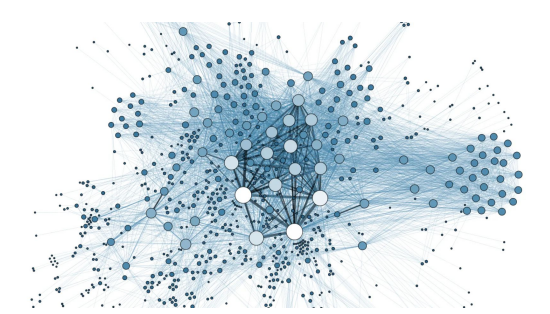

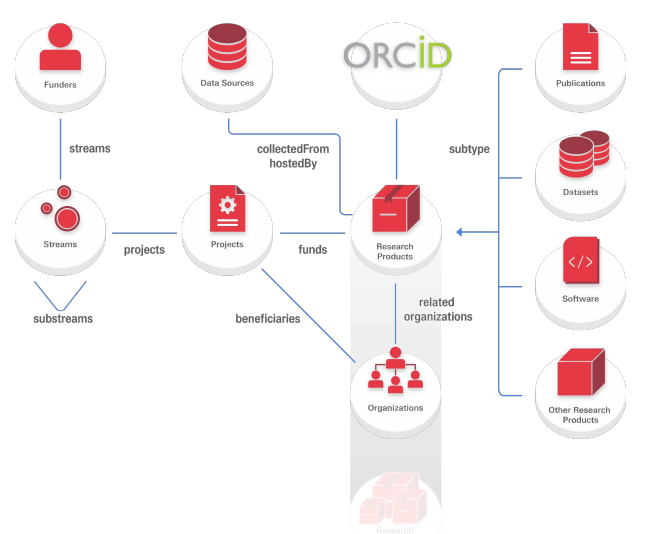

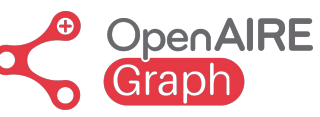

A massive collection of **metadata** and **links** between scientific products such as **articles, datasets, software**, and other research products, entities like **organisations, funders, funding streams, projects, communities, and data sources**.

The most unique benefit to the semantic graph database approach is the ability to infer or understand the meaning of information.

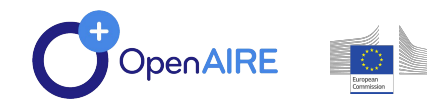

The OpenAIRE Graph **aggregates** millions of metadata records collected from **trusted data sources**, including:

- Open Access journals registered in DOAJ
- **Crossref**
- Unpaywall
- **ORCID**
- Microsoft Academic Graph
- **Datacite**

And **repositories** registered in **OpenDOAR, re3data.org, FAIRSharing.org, and the EOSC Service Catalogue**. Among these, prominent repositories such as:

- **UKPubMed**
- **ArXiv**
- **HAL**
- **Zenodo**
- **Figshare**
- Dryad
- **Repec**

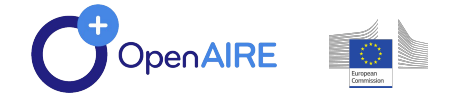

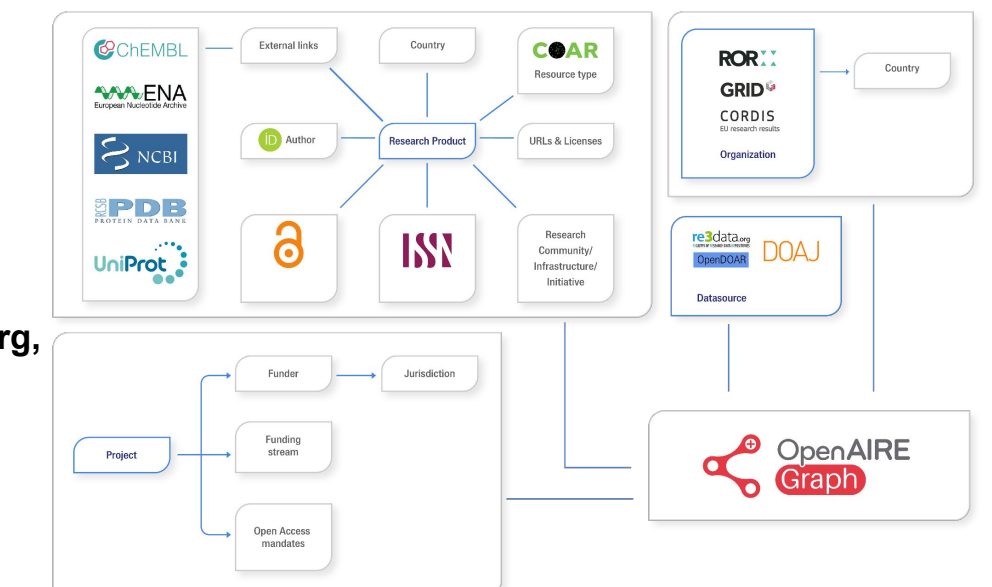

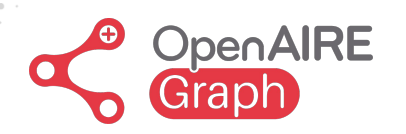

Why OpenAIRE Graph?

#### [graph.openaire.eu](https://graph.openaire.eu/)

- **● Open and transparent**
- **● Decentralized and interoperable**
- **● Intelligent linking**
- **● Embedded metrics**

- **● 181M** publications
- **● 62M** research data
- **348K** research software items
- **●** from **134K** data sources
- **●** linked to **3M** grants and
- **● 200K** organizations

**All linked together through citations and semantics.**

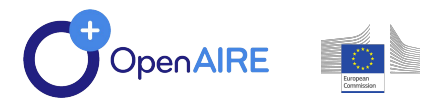

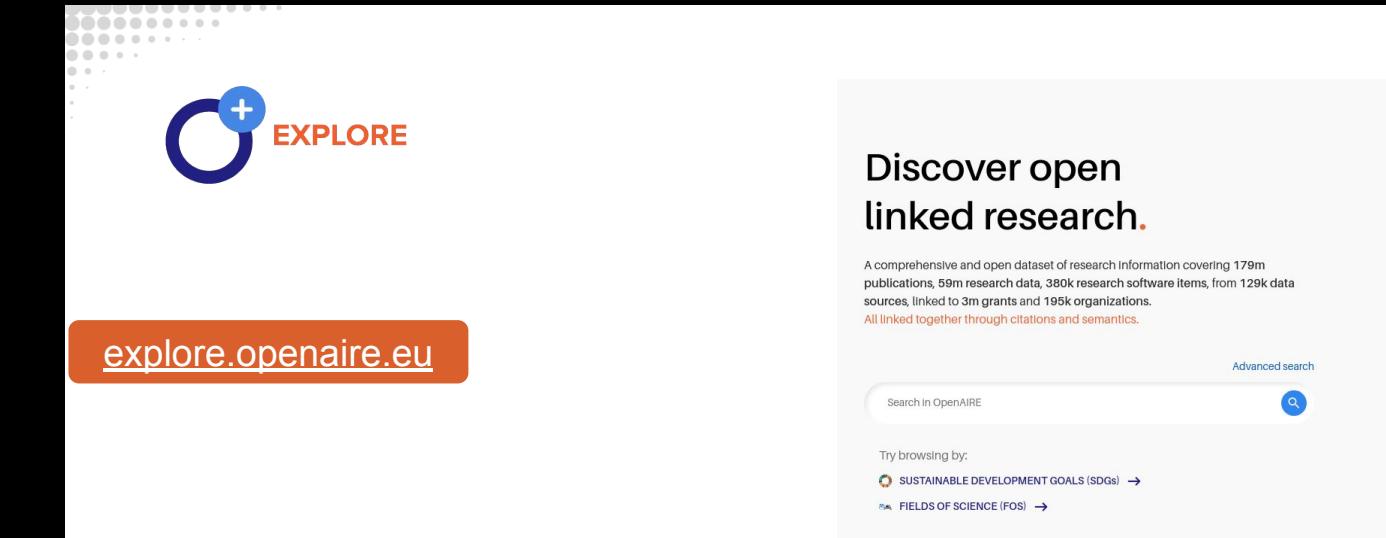

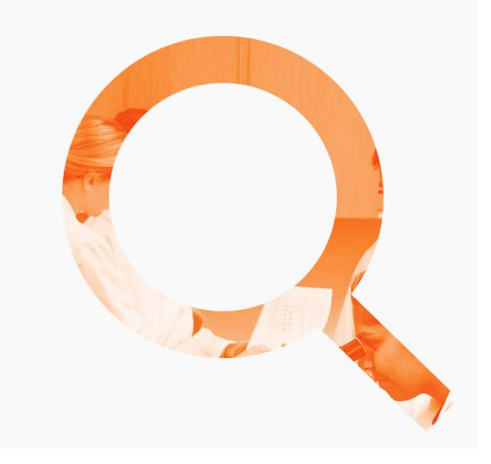

Access and "explore" the OpenAIRE Graph, its entities and their relationships

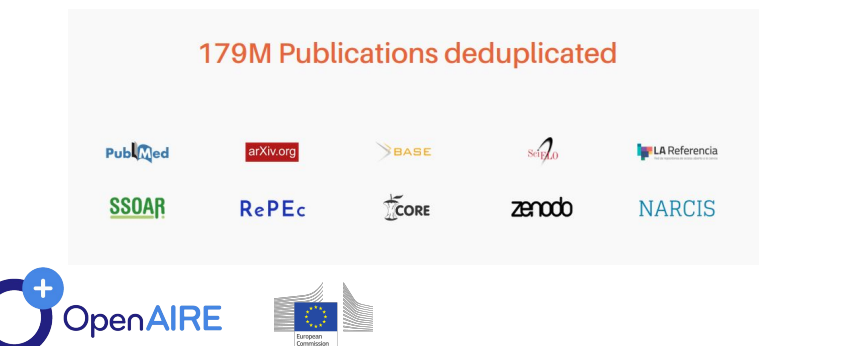

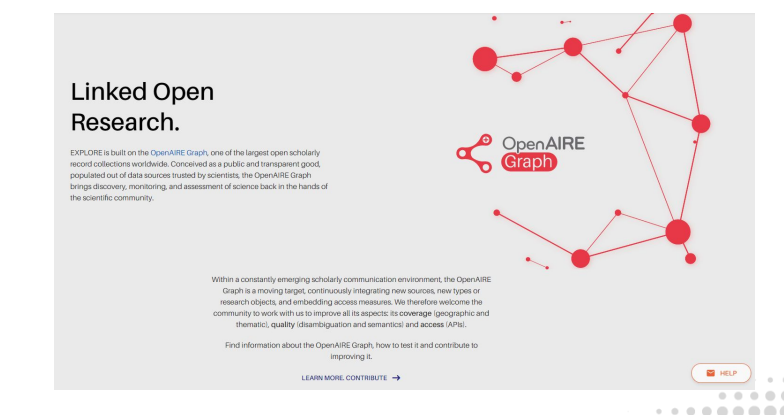

### **Explore basic functionalities**

**Search**

**Link**

### **Deposit**

Search & filter

Download search results & reports

Link OpenAIRE entities

Link with external results

Enhance the information graph

ORCID Search & Link Wizard

Find repository or journal to deposit your research in Open Access

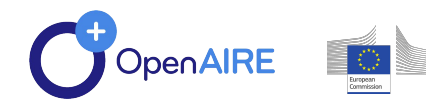

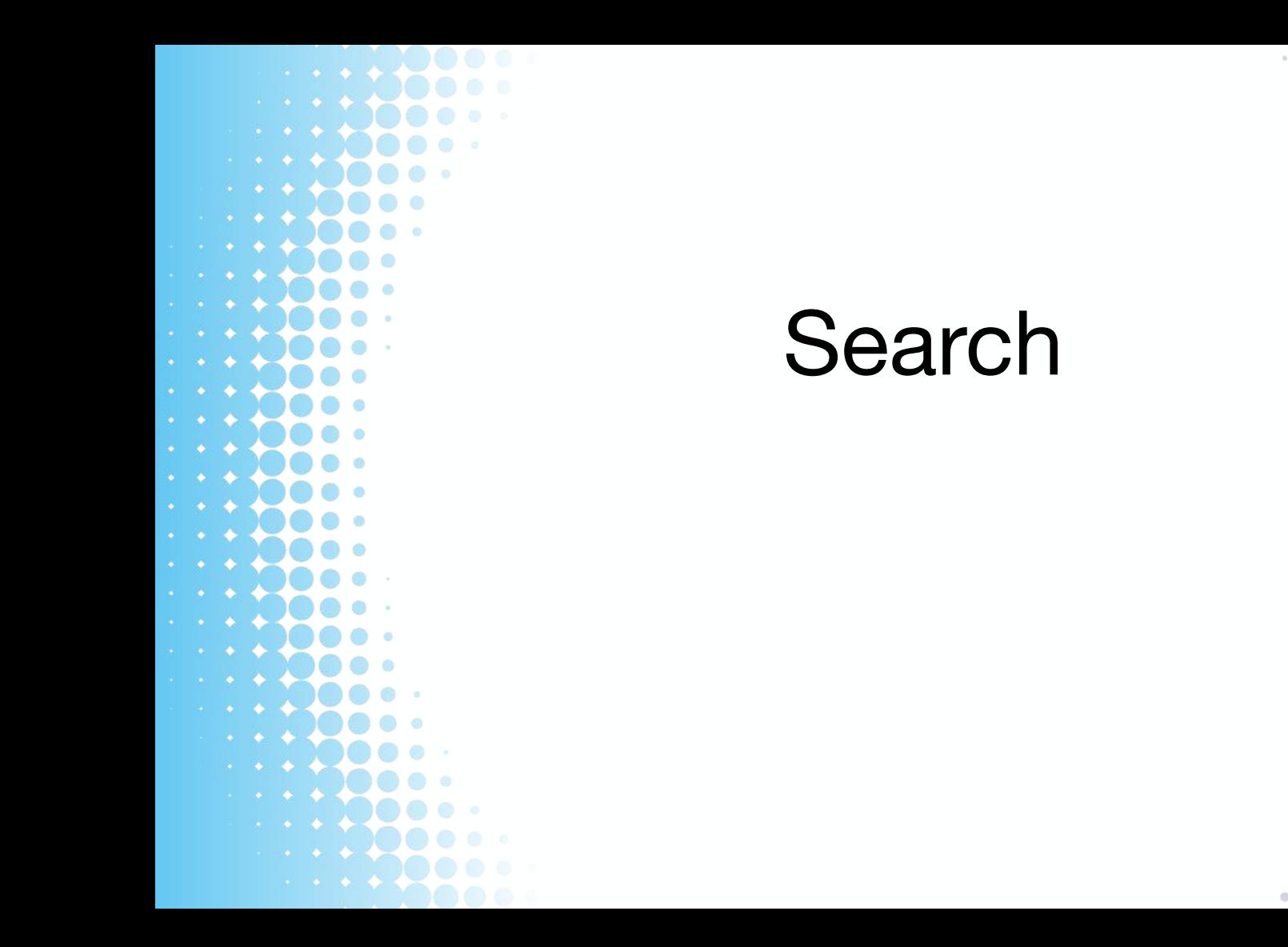

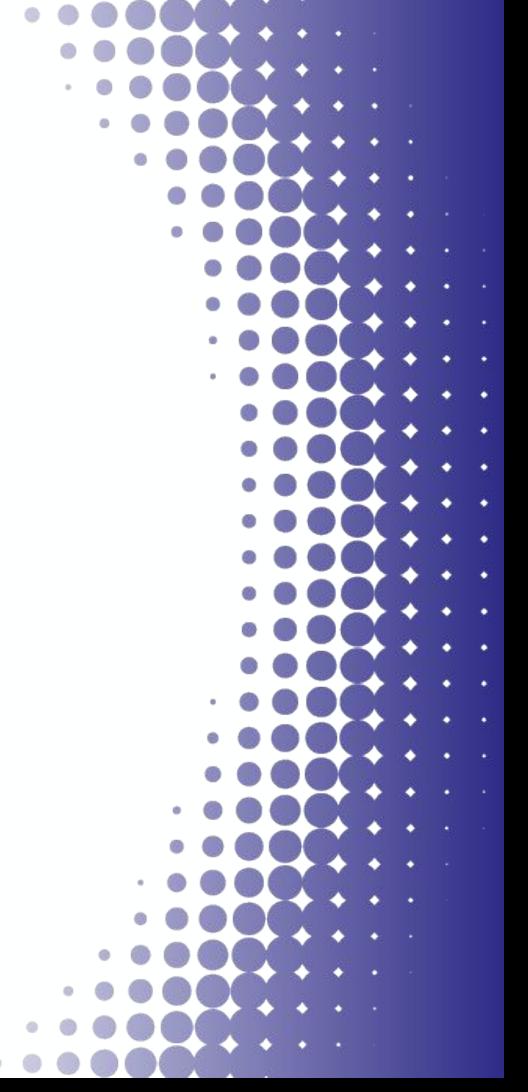

### **Search**

Simple and advanced

• keyword search, persistent identifiers

Filters Clear All Access (1) Clear O Open Access (12,112)

Type  $(4)$  $\Box$  Publications Research data Research software Other research products

Year range 1800

This year

View all > Funder (20) European Commission

2033

Last 5 years

Field of Science [B.

02 engineering and tech 0210 nano-technology 021001 nanoscience & 0202 electrical enginee

Academy of Finland (25

Wellcome Trust (15) Austrian Science Fund

• research products, projects, data sources, organizations

#### Filters

Customizable response

• Sorting, number of results

Downloadable search results

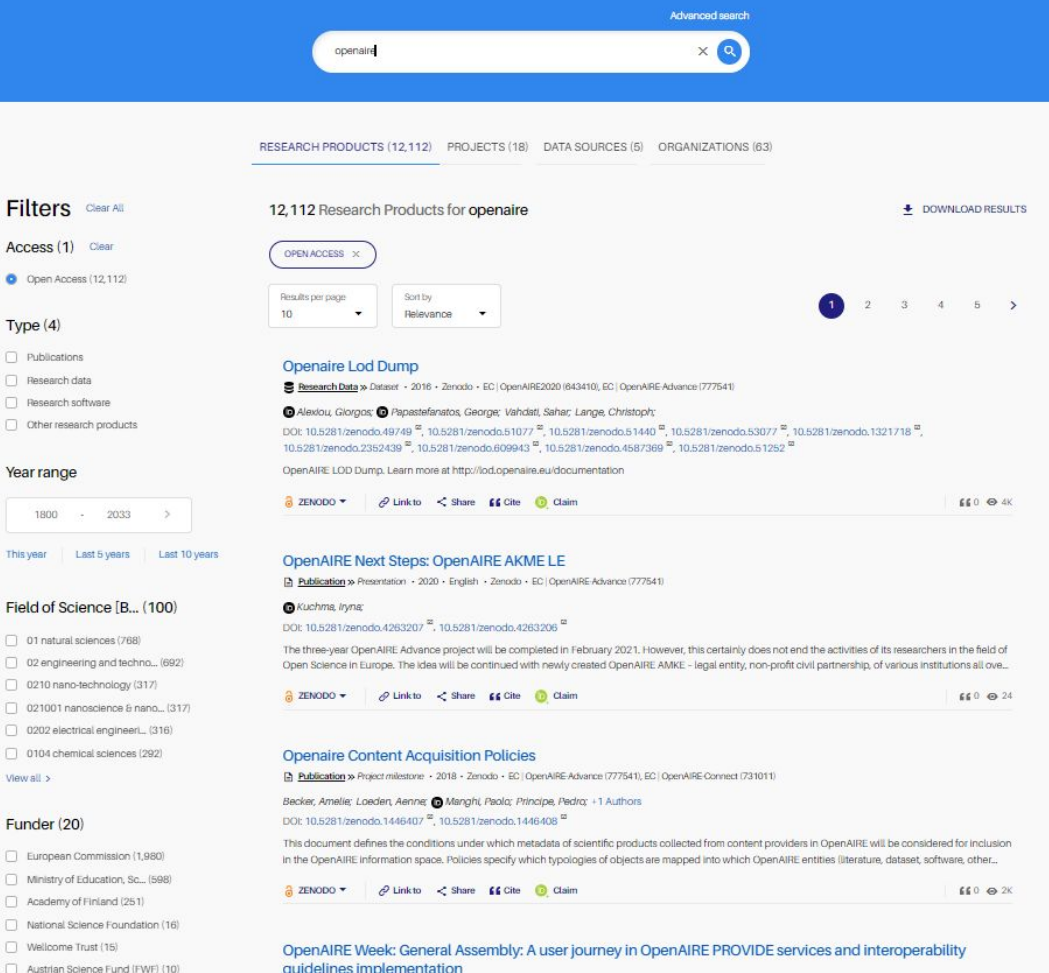

## **Search**

### Simple and advanced

- keyword search, persistent identifiers
- $\bullet$  research products, proj data sources, organizat

Filters

#### Customizable response

Sorting, number of results

Downloadable search results

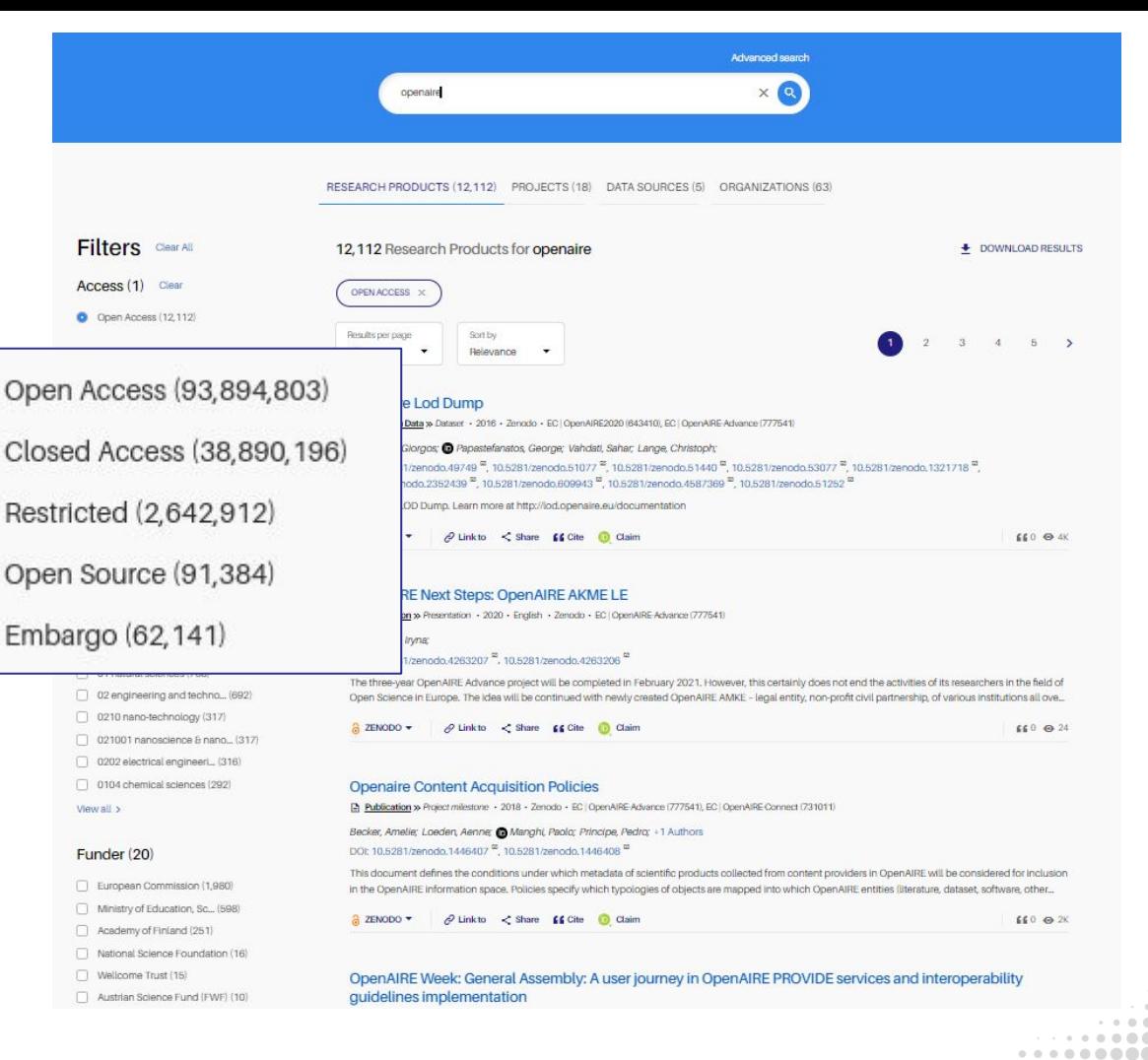

. . . . . . .

### **Search**

#### Simple and advanced

- keyword search, persistent identifiers
- research products, projects, data sources, organizations

 $\Box$  Other

This year

 $\Box$  0509  $\Box$  05090 □ 0202

View all >

#### **Filters**

Customizable response

• Sorting, number of results

Downloadable search results

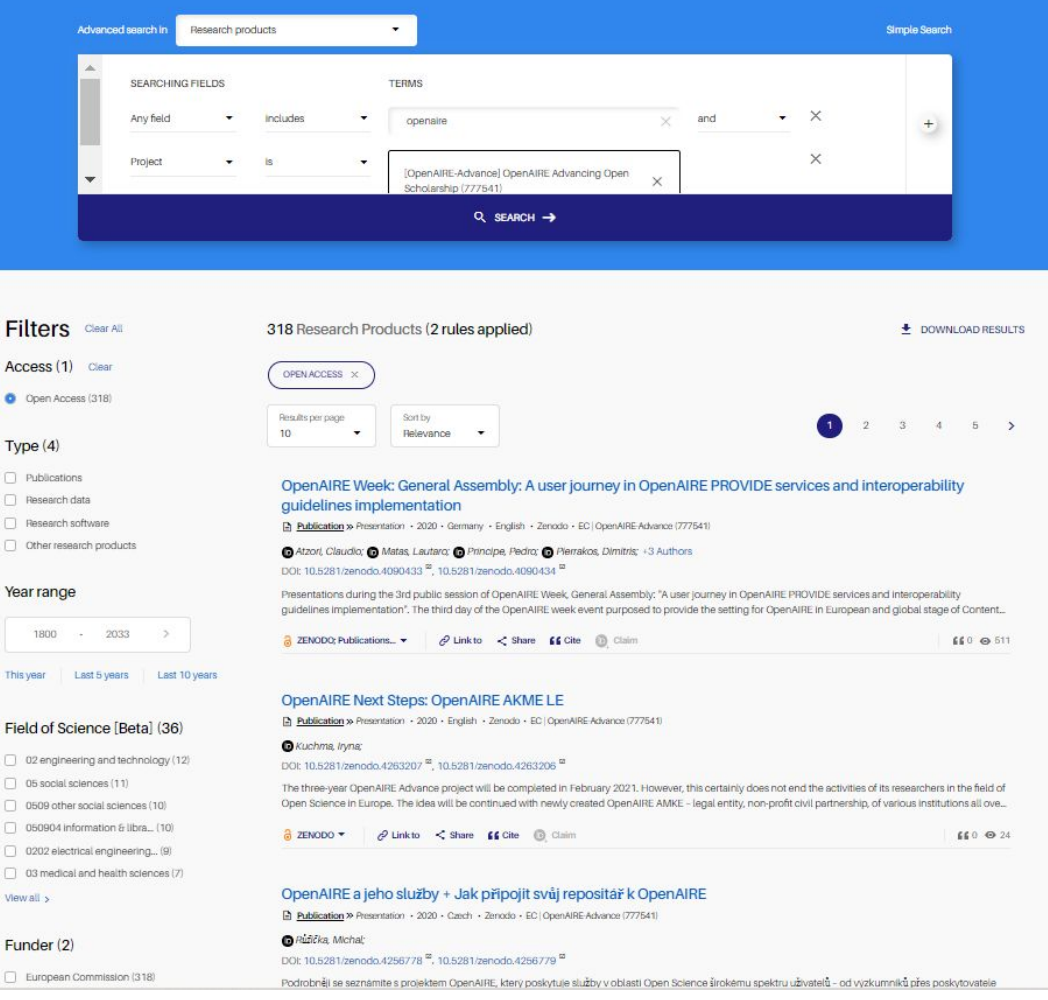

# **Detailed pages - Research product**

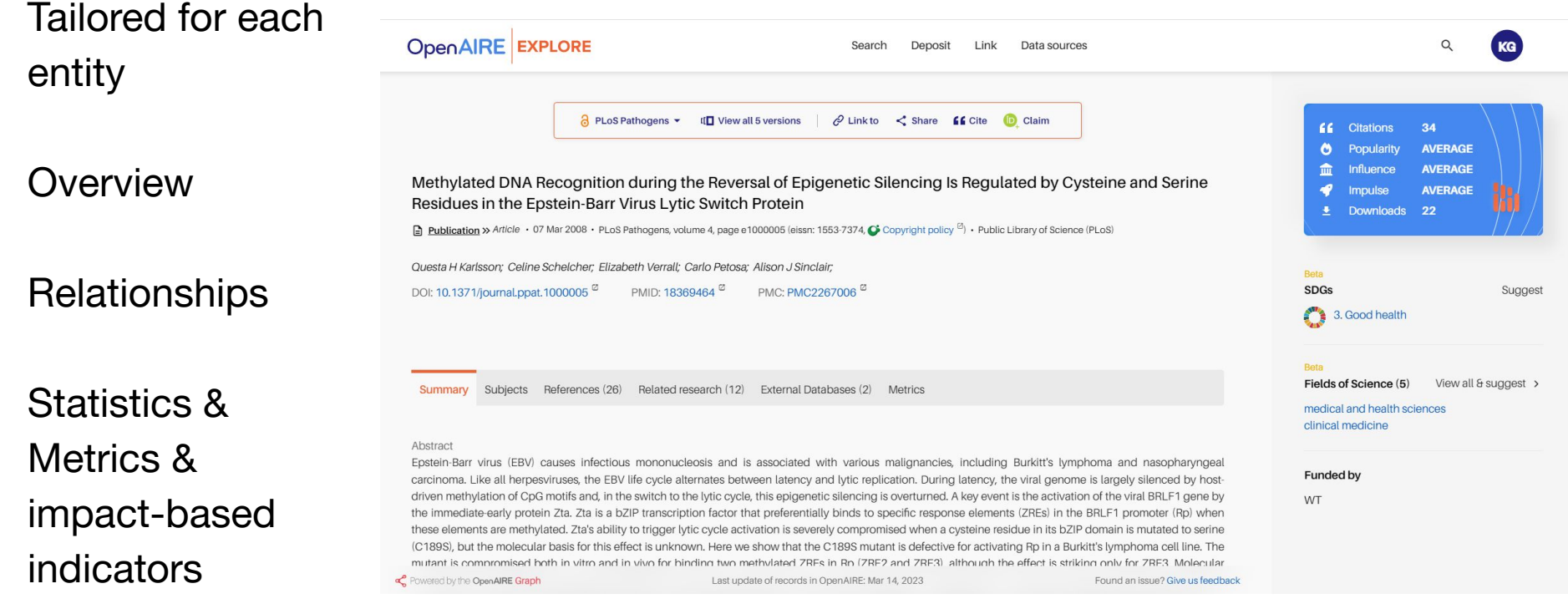

#### Actions

### **Detailed pages - Research product**

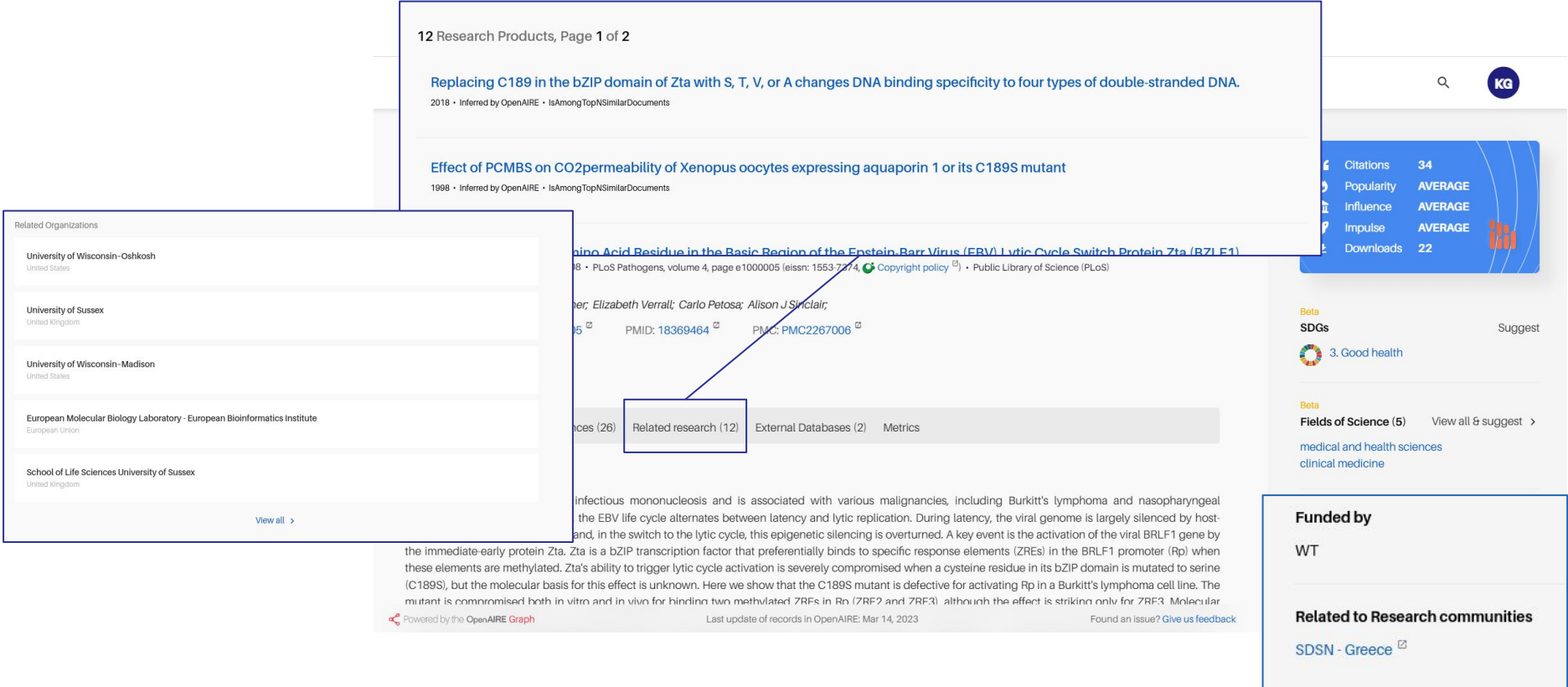

### **Detailed pages - Data source**

Tailored for each entity

**Overview** 

**Relationships** 

Statistics & Metrics & impact-based indicators

Actions

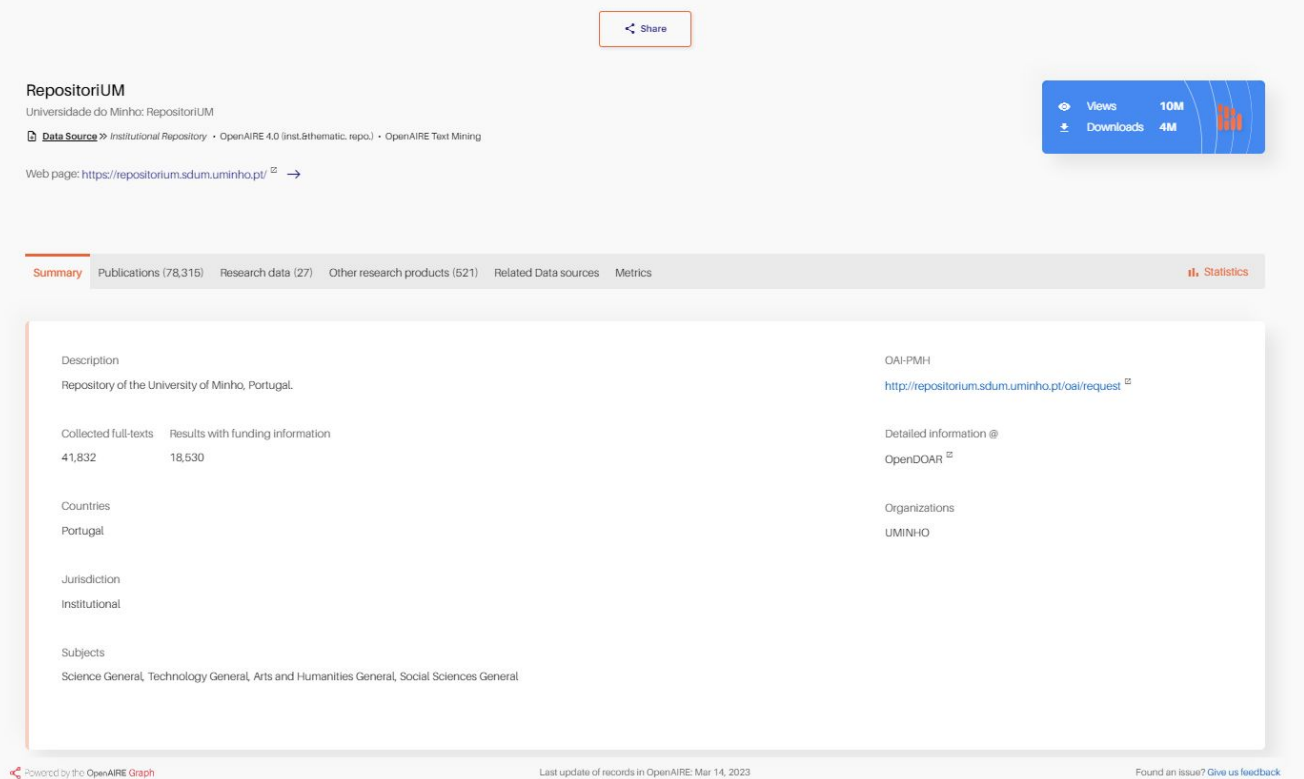

### **Detailed pages - Data source**

---------

. . . . . . . . . . . . . . . . . .  $0.0.0.0.1$  $0.0 -$ 

for people

Fatty acids

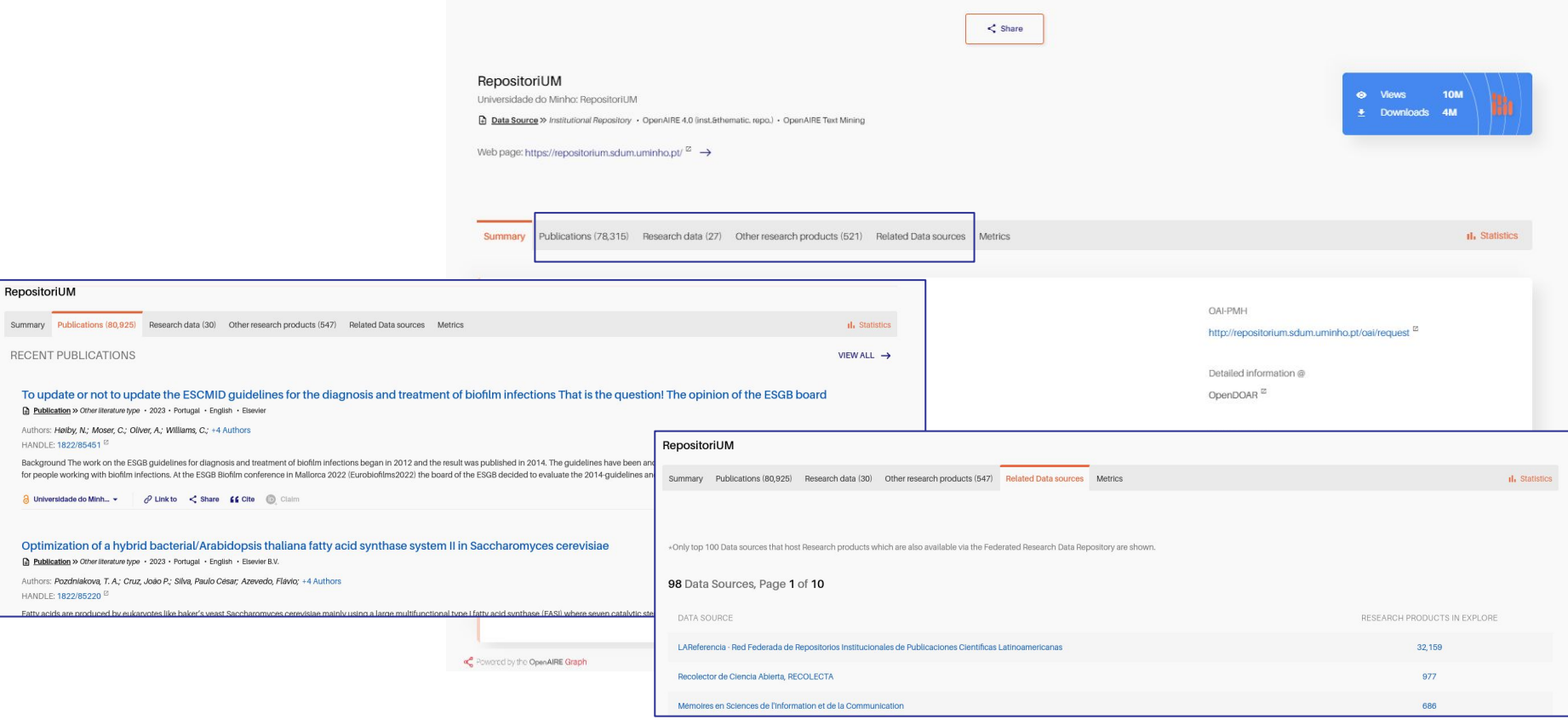

 $- - - -$ 

# **Detailed pages - Project**

 $\leq$ 

Tailored for each entity

**Overview** 

**Relationships** 

Statistics & Metrics & impact-based indicators

### **Actions**

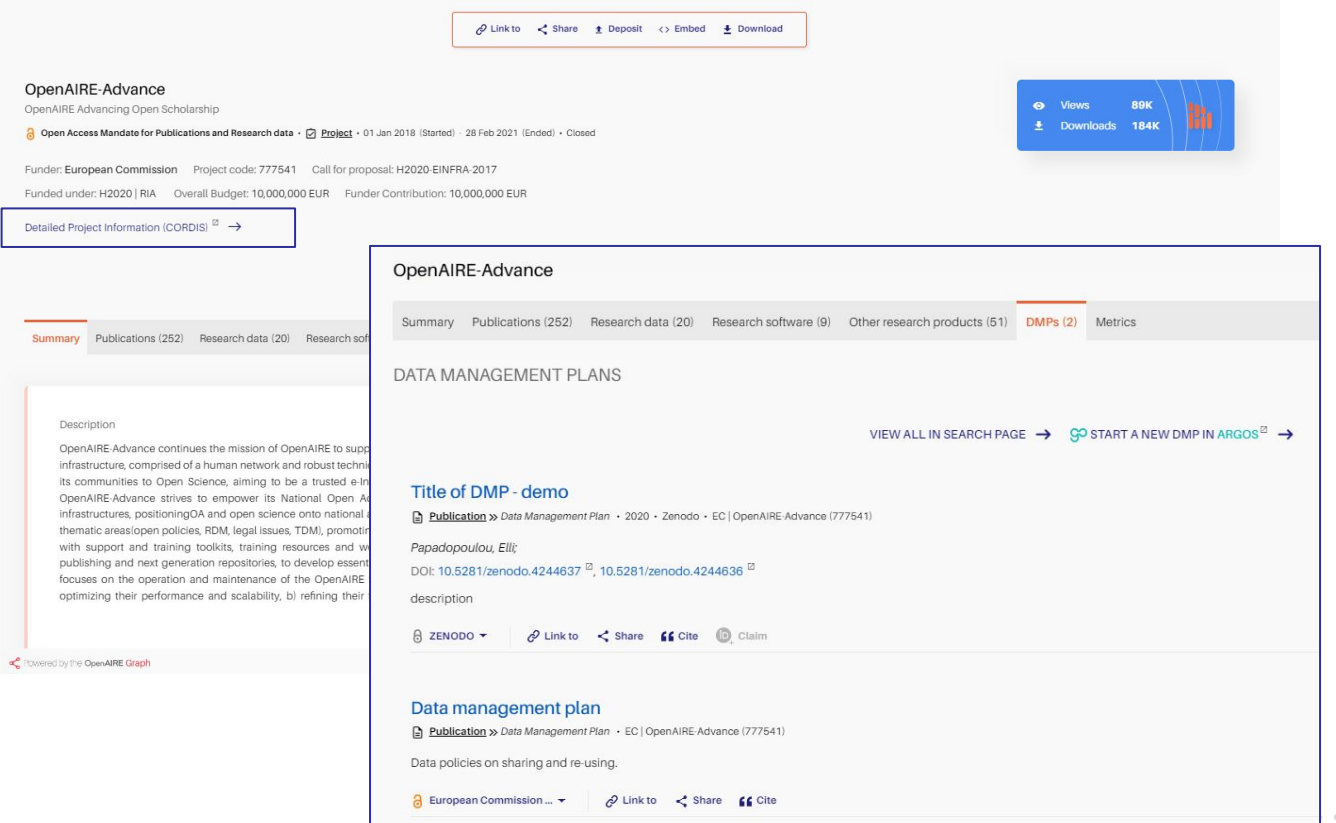

### **Reports & embed results**

Download

Download CSV report of the related research products of an organization

Download CSV report of the related research products or projects of a funder, affiliated with an organization

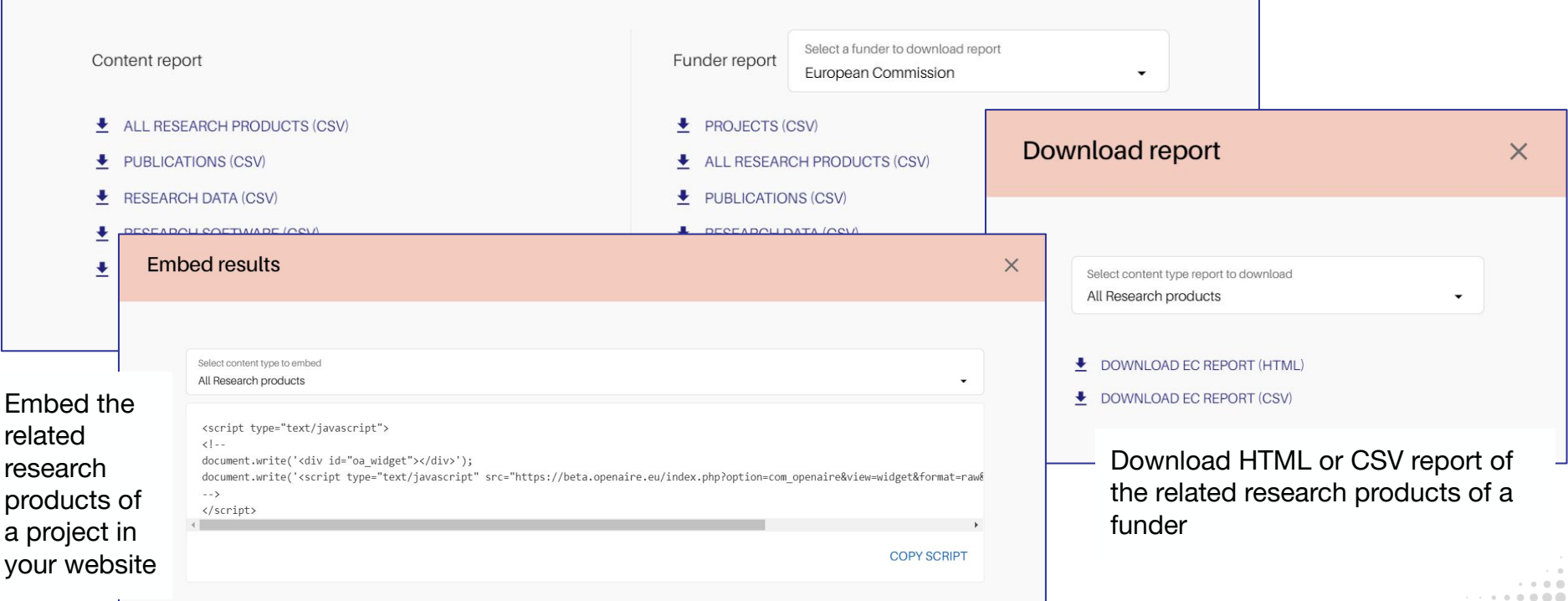

For further information contact us at helpdesk@openaire.eu

### **Statistics & Metrics & Impact-based indicators**

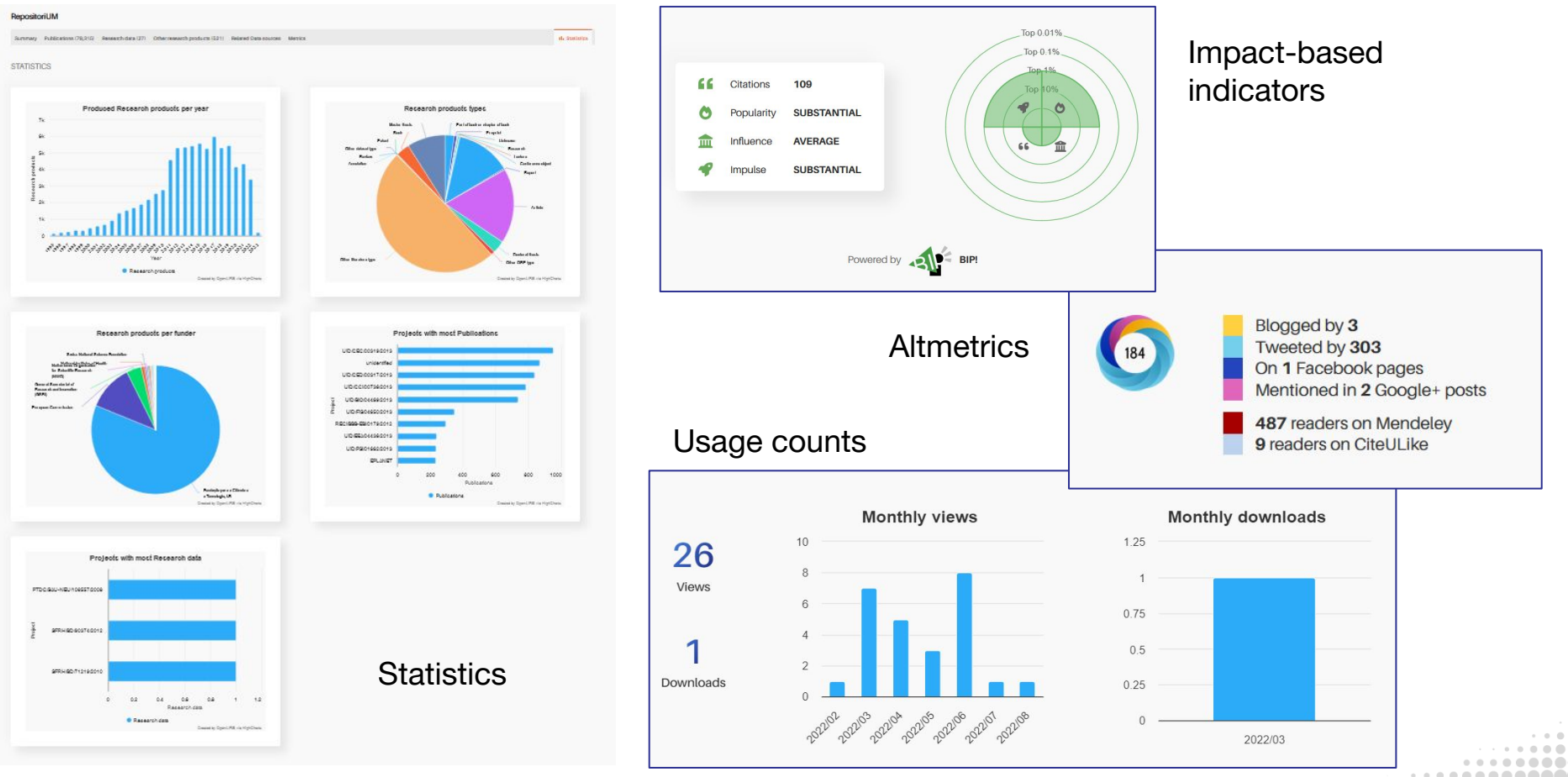

# **Fields of Science (FoS)**

-------

......... . . . . . . . .

 $\mathbb{R}$ 

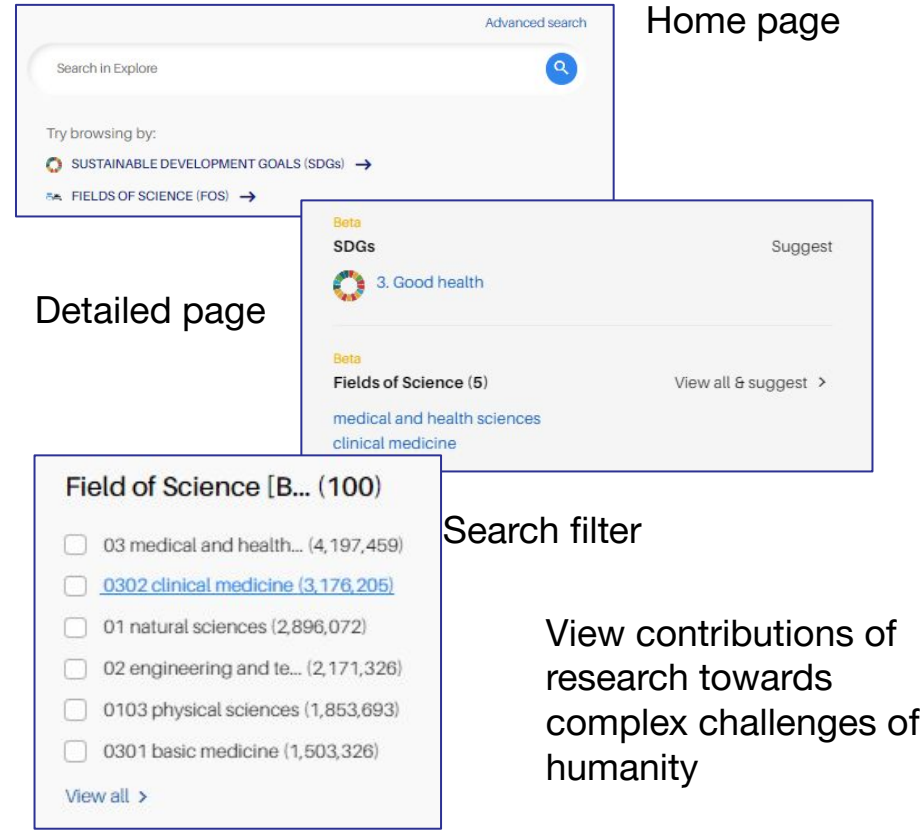

#### Home > Fields Of Science Beta Fields of Science. We have integrated a Field-of-Science (FoS) taxonomy into our dataset to organize and discover research more effectively. Using the full capabilities of the OpenAIRE Research Graph (full-texts, citations, references, venues) we apply Al and bring forward any multidisciplinarity potential. Our work is based on the work from our partner Athena Research Center: SciNoBo : A Hierarchical Multi-Label Classifier of Scientific Publications https://doi.org/10.1145/3487553.3524677 Q Write a key word to filter the content 01 natural sciences 01 Natural Sciences 02 Engineering And Technology 03 Medical And Health Sciences 0101 mathematics 0102 computer and information 0103 physical sciences 04 Agricultural And Veterinary sciences 010101 Applied Mathematics 010301 Acoustics Sciences 010102 General Mathematics 010201 Computation Theory & 010302 Applied Physics Mathematics 05 Social Sciences 010103 Numerical & Computational 010303 Astronomy & Astrophysics Mathematics 010304 Chemical Physics 06 Humanities And The Arts 010104 Statistics & Probability 010305 Fluids & Plasmas 010306 General Physics 010307 Mathematical Physics 010308 Nuclear & Particles Physics 010309 Optics 0104 chemical sciences 0105 earth and related 0106 biological sciences environmental sciences 010401 Analytical Chemistry 010601 Ecology 010402 General Chemistry 010501 Environmental Sciences 010602 Entomology 010403 Innmanic & Nuclear Chemistry 010502 Geochemistry & Geophysics 010603 Evolutionary Biology

. . . . . . . . . . . . . . . .

. . . . . . .

# **Sustainable Development Goals (SDGs)**

 $\rightarrow$ 

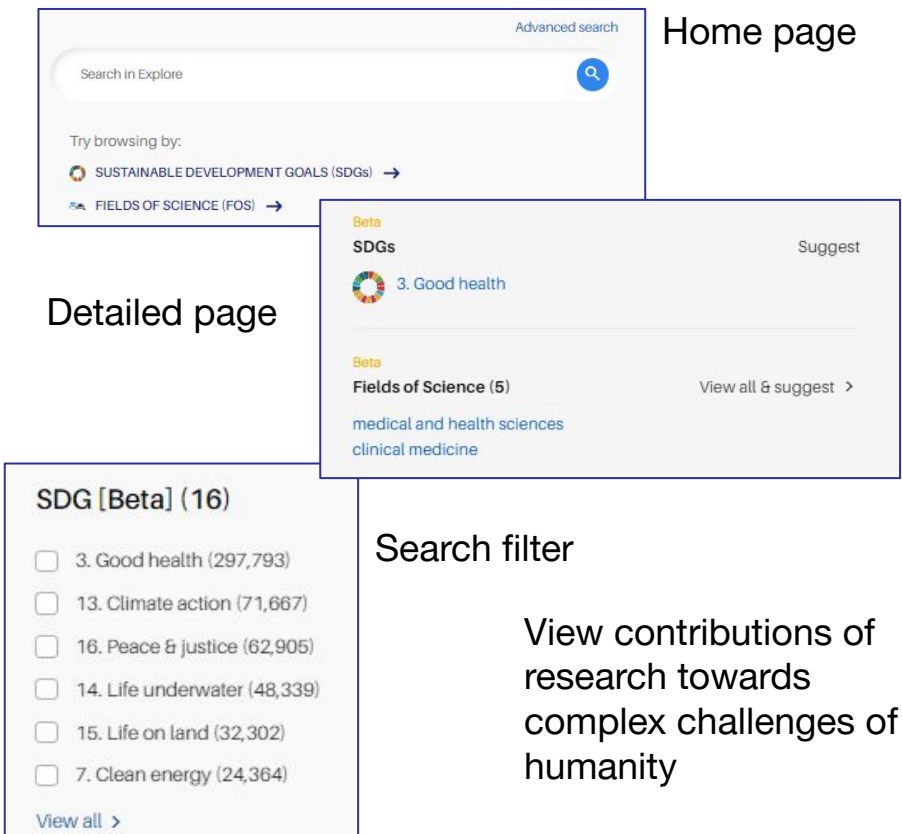

 $0.0.0.0.1$ 

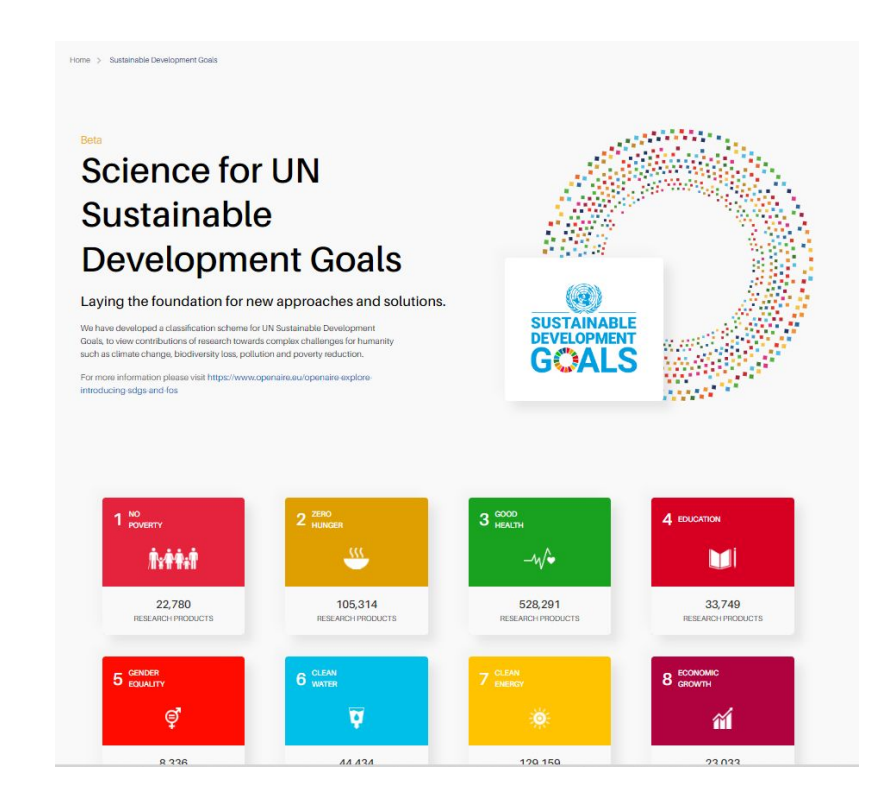

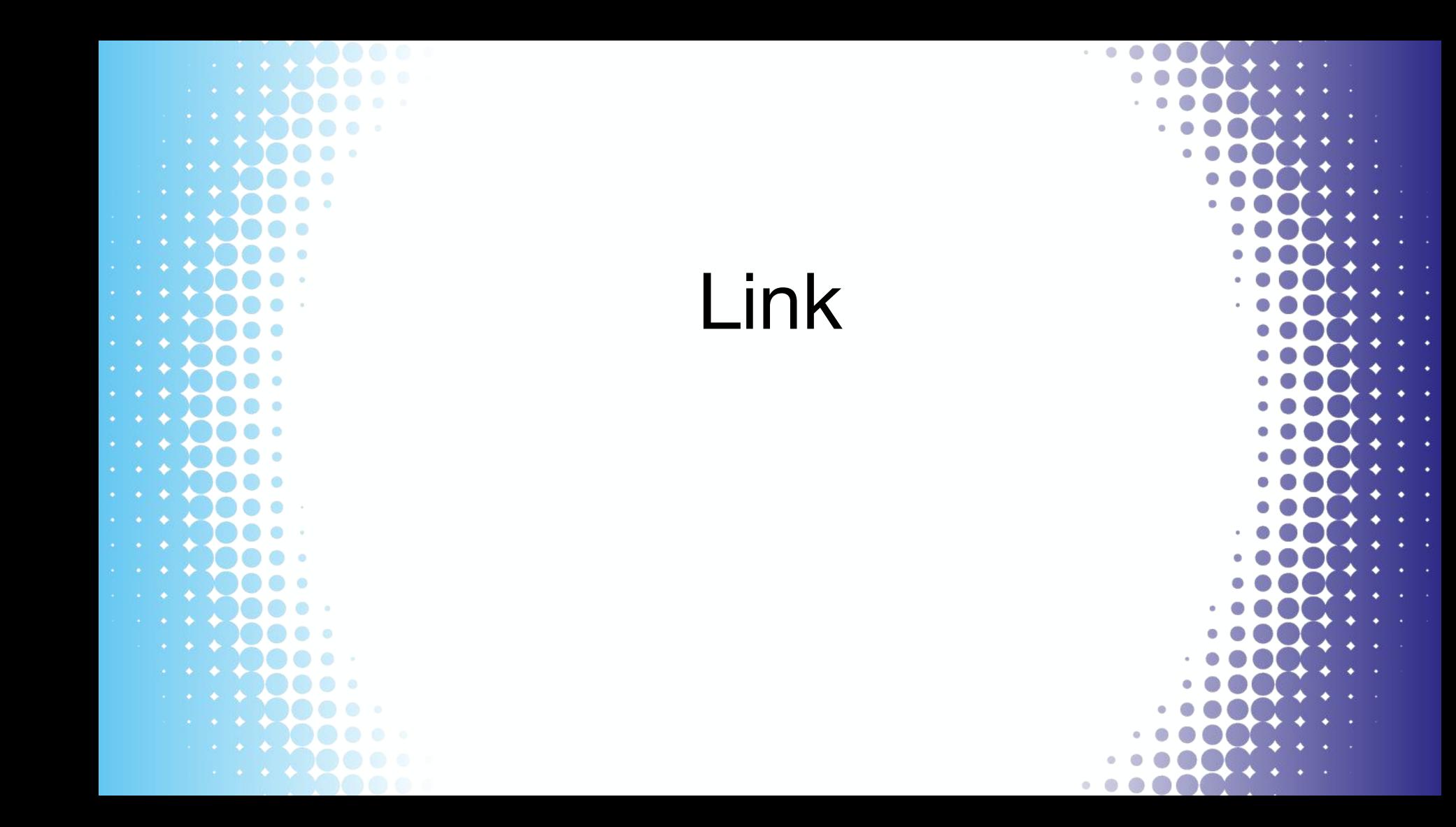

# **Linking**

Users enhance the graph with relationships

- projects/funding
- communities
- research products

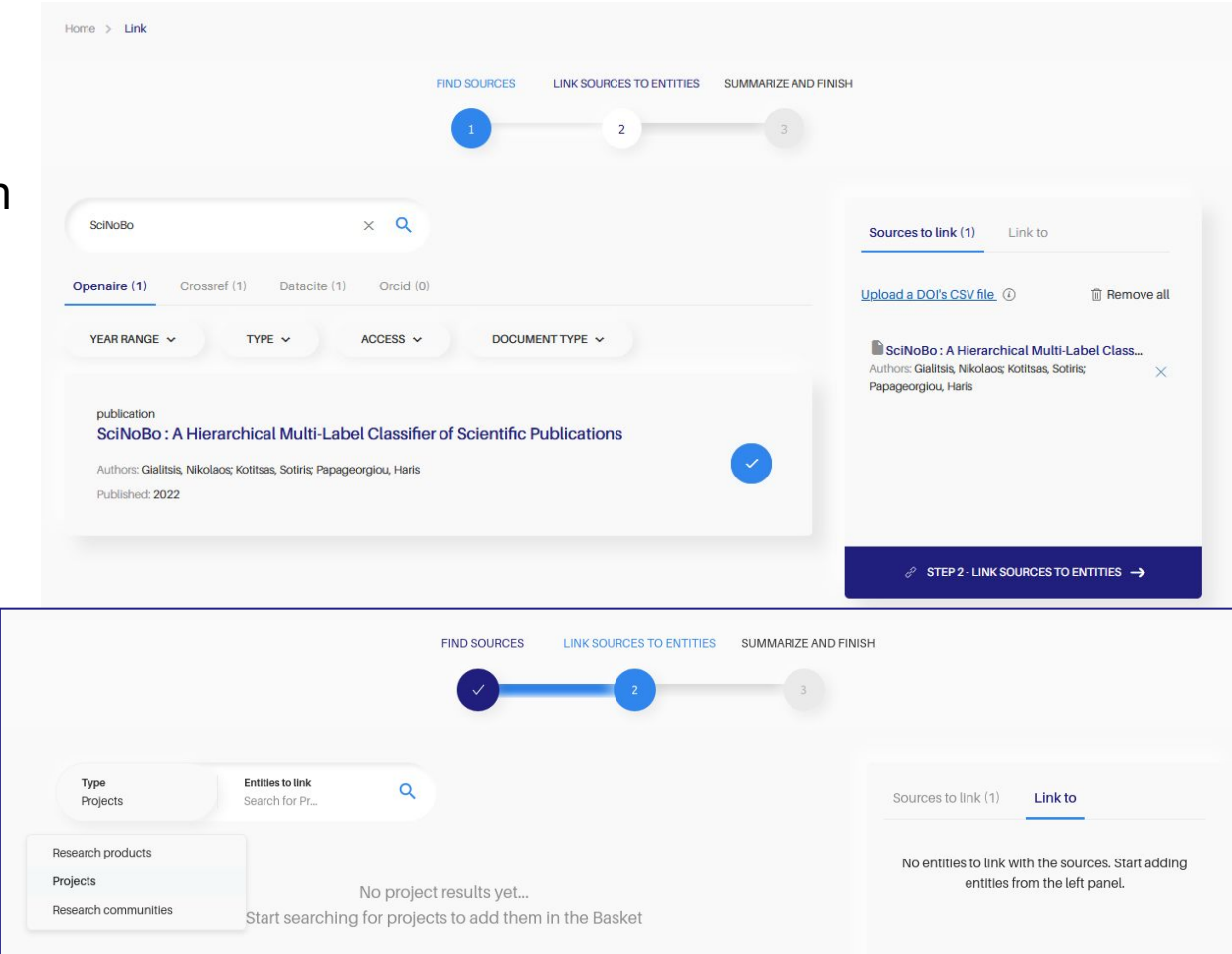

### **ORCID Search & Link Wizard**

PUBLICATIONS X

a ISTI Open Portal

Sort by Relevance

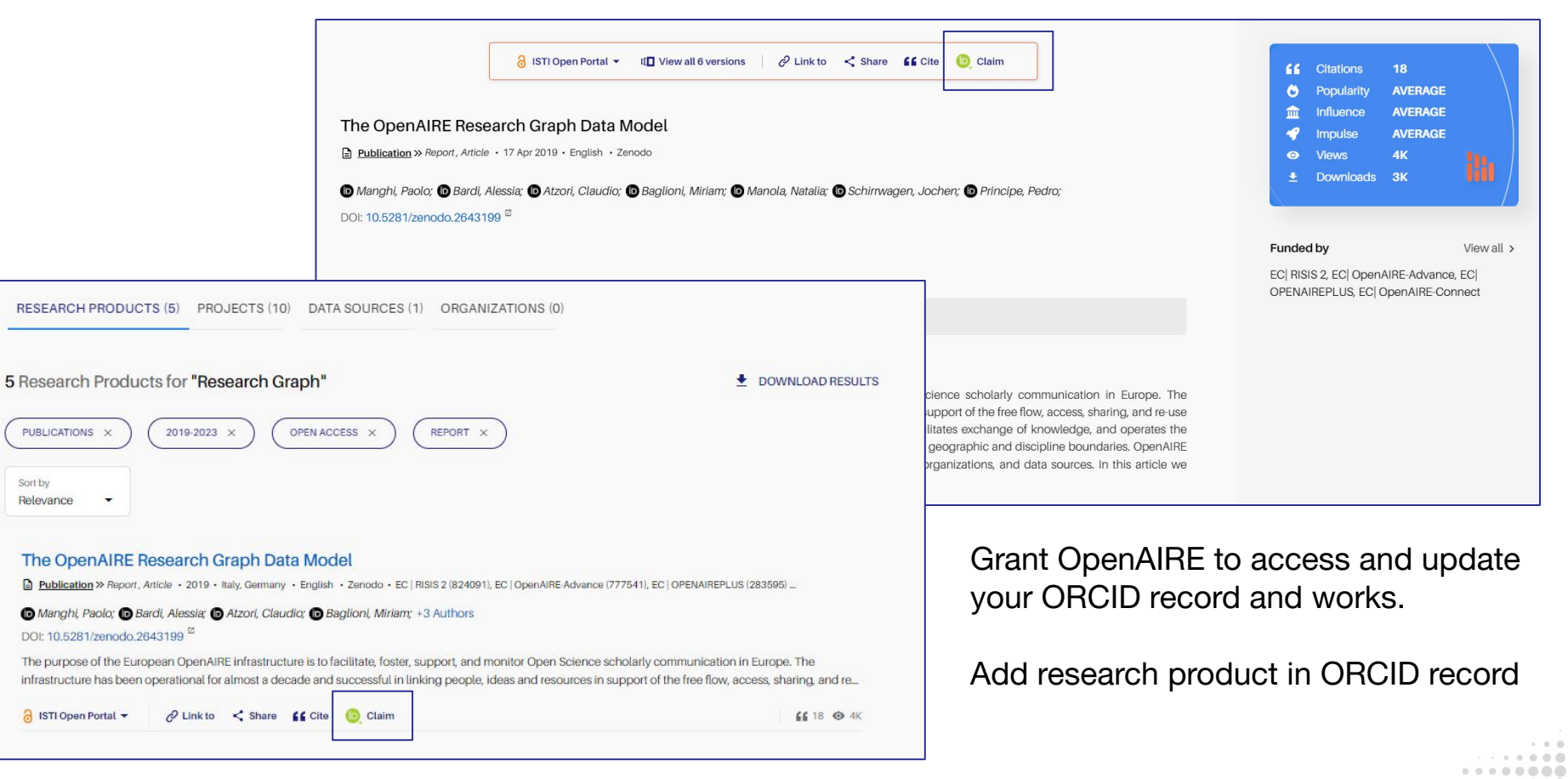

# **My ORCID links**

### My ORCID links

Discover research products related to you  $\rightarrow$ 

Did you link a result with your ORCID to but the green icon is missing? No worries! It will appear, as soon as we synchronize again with ORCID data. Latest synchronization was on Jan 1, 2023. Read more [2]

4 Research Products, Page 1 of 1

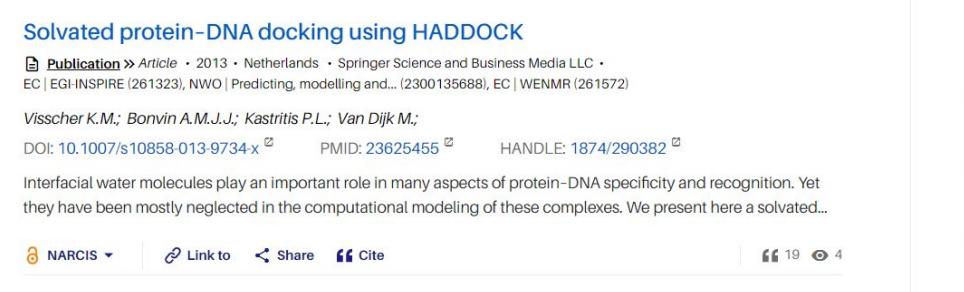

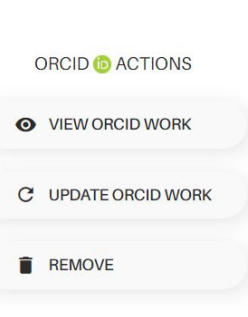

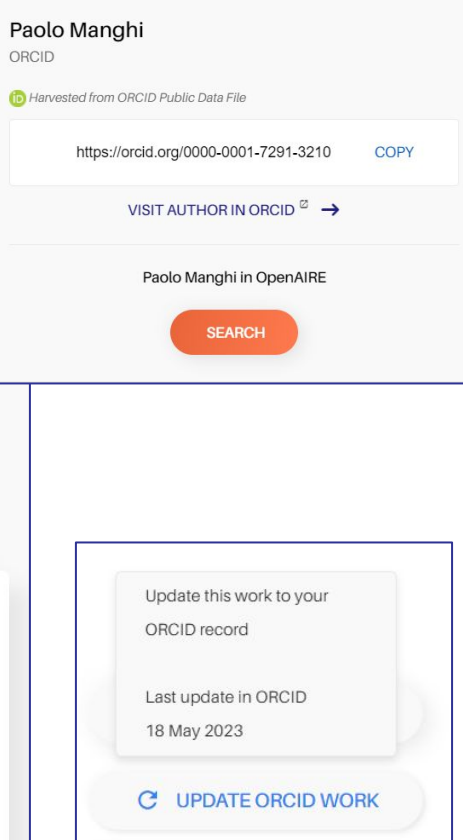

ORC  $ADH$ 

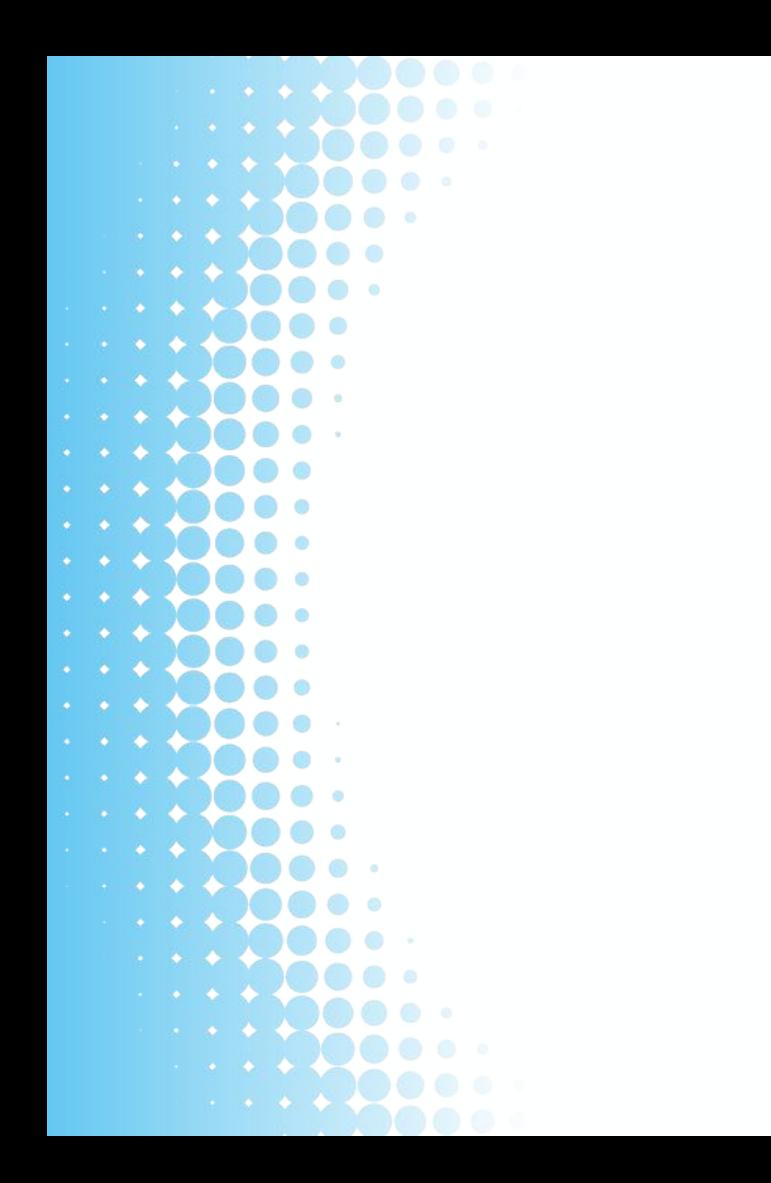

# Deposit

# **Deposit**

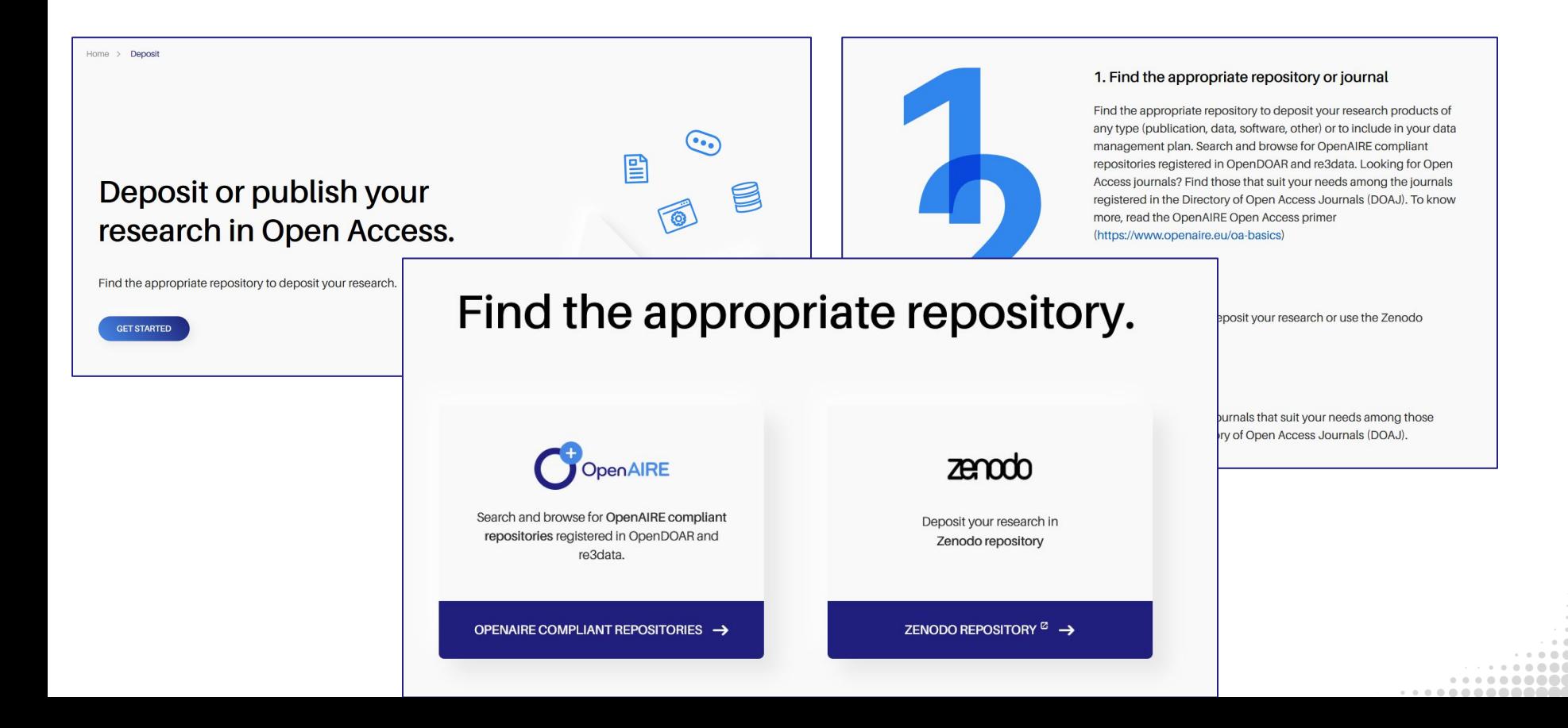

# **Deposit**

-------

. . . . . . . .

Help users find

research

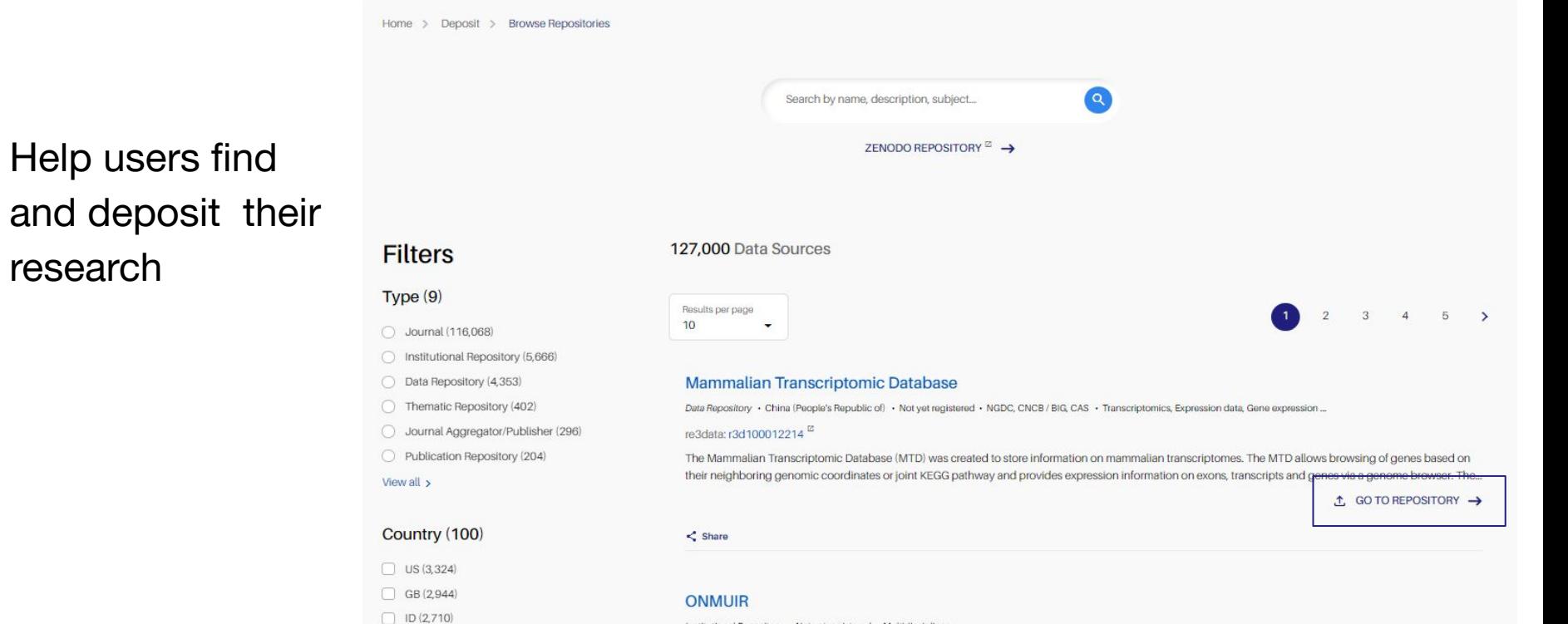

. . . . . . . . . . . . . . . . . . **. . . .** 

Institutional Repository . Not yet registered . Multidisciplinary

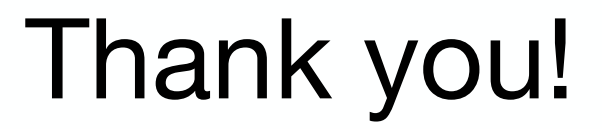